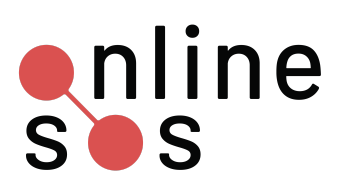

# **Nonconsensual Pornography (NCP)**

onlinesos.org

## **Do it Now**

- **● Secure your [physical](https://onlinesos.org/) safety**
	- -- *Consider: Call 911, move location if feel unsafe, tell a friend*
- **Stop, breathe, and contact** a helpline or trusted ally about what is happening
- **Complete a threat [assessment](https://onlinesos.org/)** to understand your risk level
- **Save [properly](https://onlinesos.org/resources/knowledge-base/proper-documentation)** before deleting posts and communication

### **Next**

- ❏ **Find all unwanted posts** using reverse Google image search
- ❏ **Submit litigation hold request** if considering legal action
- ❏ **Create and fill out incident log**
- ❏ **Create binder with printed screenshots and incident log**
- ❏ **Determine if you have copyright of images and/or content**
	- $-$  If no, obtain copyright
- ❏ **Submit DMCA takedown form** to remove content once you have copyright
	- Ensure your personal information isn't published on the request
	- Save copy of takedown form
	- Refer to our action quide if sites refuse
- ❏ **Identify who else** the published images/content have impacted or may impact
	- $-$  Decide how or if to communicate with these parties

#### **Also**

- ❏ **Seek legal, law enforcement, mental health/emotional support**
- ❏ **Monitor content posted online**
	- Set up search alerts for additional content or have a trusted source do this
	- $-$  Search or have a trusted source search for additional images
- ❏ **Manage communication with perpetrator and/or about your case**
	- $-$  Enlist friends or trusted allies to help you
	- $-$  Use a filtering tool like Squadbox or filter via your email provider
	- $-$  Check out Badass Army's support network
	- Block perpetrator on social media and on your phone

## **Consider**

- **● If the perpetrator threatens you,** file for an [Emergency](https://onlinesos.org/) Protective Order
- **● If you want to take additional action to stop a known perpetrator:**
	- $-$  File a [restraining](https://onlinesos.org/) order and/or police report
	- Save copies of any report or case documentation